[OpenVMS] Discussion Of Processes In The RWxxx Scheduling States Last Technical Review: 10-FEB-2000 Copyright 1996, 2000 Compaq Computer Corporation. All rights reserved.

PRODUCT: COMPAQ OpenVMS Alpha, All Versions COMPAQ OpenVMS VAX, All Versions

COMPONENT: Scheduler

SOURCE: Compaq Computer Corporation

## OVERVIEW:

This article describes the various RWxxx resource wait states used in OpenVMS, as well as some basic information on what to look for, when trying to determine a cause for the state.

The first portion of the article contains a list summarizing each resource wait. Followed by a more detailed description of the state.

## BACKGROUND:

A process enters a RWxxx state when a requested resource is currently unavailable, e.g., nonpaged pool. Seeing a process in an RWxxx state is not typically indicative of a system problem because the process will become computable when the resource becomes available. However, processes hung in a particular state, or repeated occurrences of a given state, may be cause for concern. See the RELATED ARTICLES section for a list of articles addressing troubleshooting methods for some of the RWxxx states.

## DESCRIPTION:

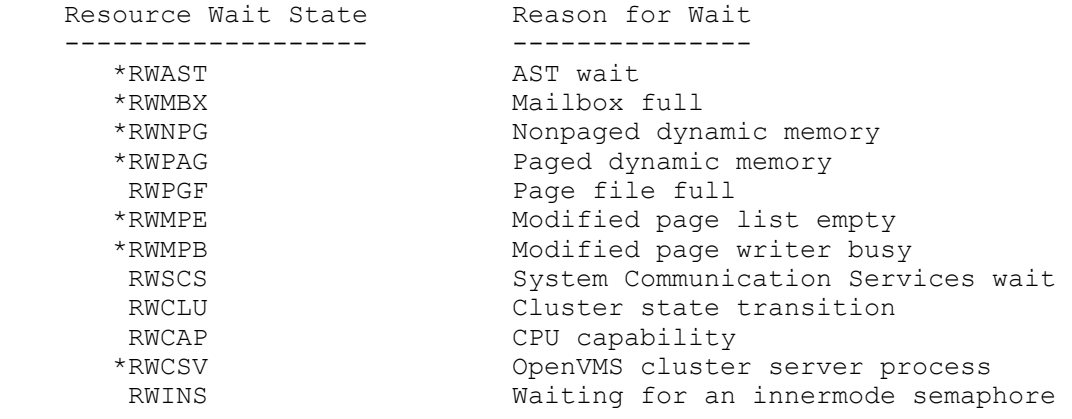

- \* = A detailed troubleshooting article exists for processes in one of these states.
- RWAST Is used when a process is waiting for something to happen. When that event has occurred, an AST will be delivered to the process. The most common occurrences happen while waiting for a quota to be returned, typically used up by I/O requests, or for a channel to become no longer busy.
- RWMBX Is used when a process attempts to write to a mailbox which is too full to accept the message being written. Normally this may be disabled with the SET PROCESS/NORESOURCE WAIT command. If this is done, the process attempting to write to a full mailbox will get a return status of SS\$ MBFULL. A process may also be put into RWMBX state when attempting to write to the OPCOM mailbox. This is also used by the security auditing code. Some of these waits can not be disabled with the SET PROCESS/NORESOURCE WAIT command.
- RWNPG Is used when wanting to force a process to wait for nonpaged dynamic memory. This is controlled by the SYSGEN parameters IRPCOUNT, SRPCOUNT, LRPCOUNT, and NPAGEDYN. Using the SHOW MEMORY/POOL/FULL command can help in determining which one.
- RWPAG Is occasionally used by the XQP (extended QIO Processor) to cause a process to wait when paged dynamic memory is not available. Using SDA it is possible to determine how much memory is being requested with the command EXAMINE @AP+4. It is suggested that the system have about 40% of paged dynamic memory free. This may be seen with the DCL command SHOW MEMORY/POOL/FULL. This resource is controlled by the SYSGEN parameter PAGEDYN.

 The PAGEDYN resource will typically be consumed by logical name tables.

- RWMPE Is used when a process wants to verify that the entire modified page list is written before continuing execution. Currently, this is only used by the OPCCRASH program when crashing the system. Doing this also causes all other processes attempting to add pages to the modified page list to go into RWMPB state, until the modified page list is flushed.
- RWMPB Is used any time a process attempts to page fault a page onto the modified page list; and the modified page writer is writing the modified page list to their backing store address. The modified page writer is considered busy from the time the modified page list gets MPW WAITLIMIT pages, until the modified page writer can bring it down to MPW LOWAITLIMIT pages.
- RWSCS Is used by the distributed lock manager in a cluster environment when the requested lock information, or lock request, requires using the System Communication Services to communicate with the lock manager on another node of the cluster. Once the necessary communication is done, the process will continue executing.
- RWCLU Is used by the lock manager when it needs to stall a lock request. This is normally done when the cluster is in a cluster state transition.

 Note: With the new dynamic lock re-mastering in OpenVMS V5.5, processes might be suspended in RWCLU state for the duration of the lock tree transfer to another node.

 OpenVMS V5.5-2 introduced a special SYSGEN parameter PE1 to prohibit the transfer of larger trees to avoid unnecessary long RWCLU waits.

RWCAP - May be used by the VMS scheduling code when quorum is lost. However, this is not the normal case since once quorum is lost, no processes are allowed to continue executing.

Note:

 In the case of a CLUEXIT bugcheck, it is very typical to see many processes in the RWCAP wait state.

RWCSV - Is the state a process is put in when waiting for communication with the CLUSTER SERVER process. This should only be seen in a cluster environment. This process is normally in an HIB state. If it is in any other state, that is likely the cause of the RWCSV state, and should be looked into. If that process does not exist, restart it with the command:

## @SYS\$SYSTEM:STARTUP CSP

 In OpenVMS, V5.2, processes enter RWCSV while waiting for the synchronous cluster-wide system services to return completion status from remote nodes.

RWINS - (Alpha only) Indicates that a process thread is trying to acquire the inner-mode semaphore. This mutex serializes thread execution in Executive, and/or Kernel mode while another thread of the same process is currently in Executive or Kernel mode.

> Multiple threads from a single process may run concurrently on different processors in user and supervisor mode. For threads to be allowed concurrent execution in an "inner mode", they must be considered "thread safe" by OpenVMS Alpha. If they're not considered "thread safe" they must acquire the "per process" inner-mode semaphore to serialize execution.